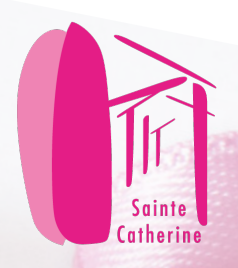

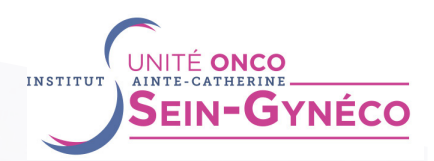

**INSTITUT DU CANCER** Avignon-Provence

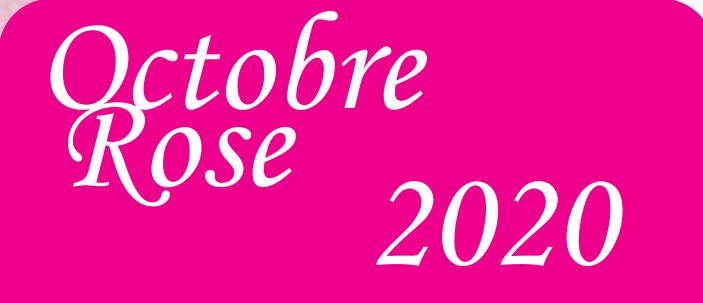

# **Visio-Conférence Grand Public**

**# Rendez-vous**

Mardi 13 octobre 2020, dès 19h30

THÈME : **"Les conséquences de la Covid-19 sur la prise en charge des cancers du sein sur notre territoire Avignon-Provence"**

9 experts vous répondent en direct sur Youtube

Compte tenu de la situation sanitaire actuelle, il n'est pas possible de faire la conférence en présentiel, à amphithéâtre.

Pour la 1ère fois, Sainte-Catherine vous propose de participer à cette conférence de chez vous, sur votre téléphone, votre tablette ou votre ordinateur. Rejoignez-nous dès 19h30 !

## Conférence animée par

- **Dr Antoine ARNAUD**, Oncologue radiothérapeute et coordonnateur de l'Unité Fonctionnelle Onco Sein-Gynéco - Sainte-Catherine
- **Dr Daniel SERIN**, Vice-Président Sainte-Catherine

## De 19h30 à 21h **TABLE RONDE AVEC LES EXPERTS**

- **• Dr Alice MÈGE**, Oncologue radiothérapeute à Sainte-Catherine,
- **• Dr Bertrand BILLEMONT**, Oncologue médical à Sainte-Catherine,
- **• Dr Claude-Pierre GAUTIER**, Médecin coordinateur du Centre de dépistage des cancers en Vaucluse,
- **• Dr Jérémie DE TROYER**, Gynécologue obstétricien à la Polyclinique Urbain V
- **• Patrice SAPEY**, Directeur Général Administratif de Sainte-Catherine
- **• Clément LARCHER**, Directeur de la Polyclinique Urbain V
- **• Jean-Noël JACQUES**, Directeur du Centre hospitalier d'Avignon

# 21h **CONCLUSION**

- **• Dr Antoine ARNAUD**, Oncologue radiothérapeute et coordonnateur de l'Unité Fonctionnelle Onco Sein-Gynéco à Sainte-Catherine
- **• Dr Daniel SERIN**, Vice-Président de Sainte-Catherine

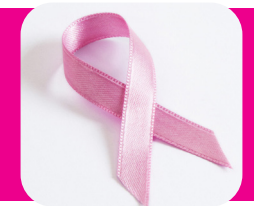

Chaque expert aura 10 mn pour vous informer des conséquences de la Covid-19 sur l'organisation de la prise en charge des cancers du sein.

**....** Après chaque intervention des orateurs, ils pourront répondre à vos questions.

Vous pouvez d'ores et déjà poser vos questions par mail *k.chesnel@isc84.org*

 $\begin{array}{c} \bullet \\ \bullet \\ \bullet \end{array}$ Vous pourrez également poser vos questions sur YouTube,

lors de la conférence.

Conférence virtuelle sur YouTube Réunion ouverte à tous

**Sur Youtube, tapez "Sainte-Catherine, Institut du Cancer"**

Informations, Questions :

*k.chesnel@isc84.org* 04 90 27 60 50

Posez vos questions en amont par mail ou en direct sur YouTube

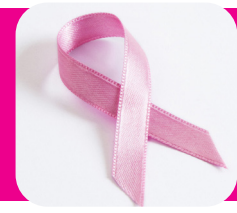

### **Pour scanner ce QRCode, vous avez 2 possibilités :**

- Ouvrir l'application «Appareil Photo» sur votre smartphone et approcher suffisamment votre téléphone pour que celui-ci détecte la présence d'un QRCode

- Pour les smartphones plus anciens, vous devez télécharger une application de lecteur de QRCode via Google Play ou App Store, puis l'ouvrir et procéder de la même façon que pour l'appareil photo

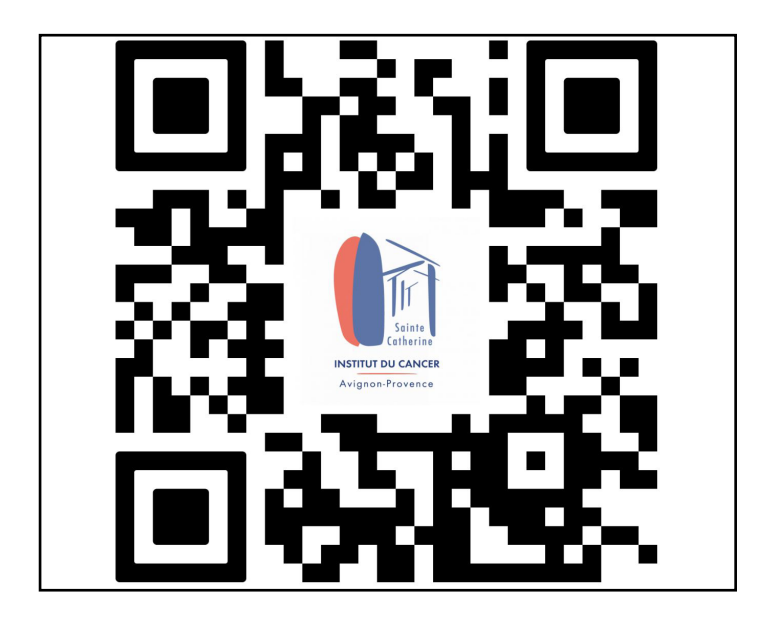

### **En cas de difficultés : k.chesnel@isc84.org**

## **AVEC LE SOUTIEN DE**

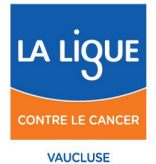

**DÉPISTAGE DESCANCERS** Centre de coordination **SUD Provence-Alpes-Côte d'Azur** 

**Antenne du Vaucluse** 

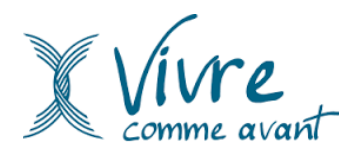